## **Demandes**

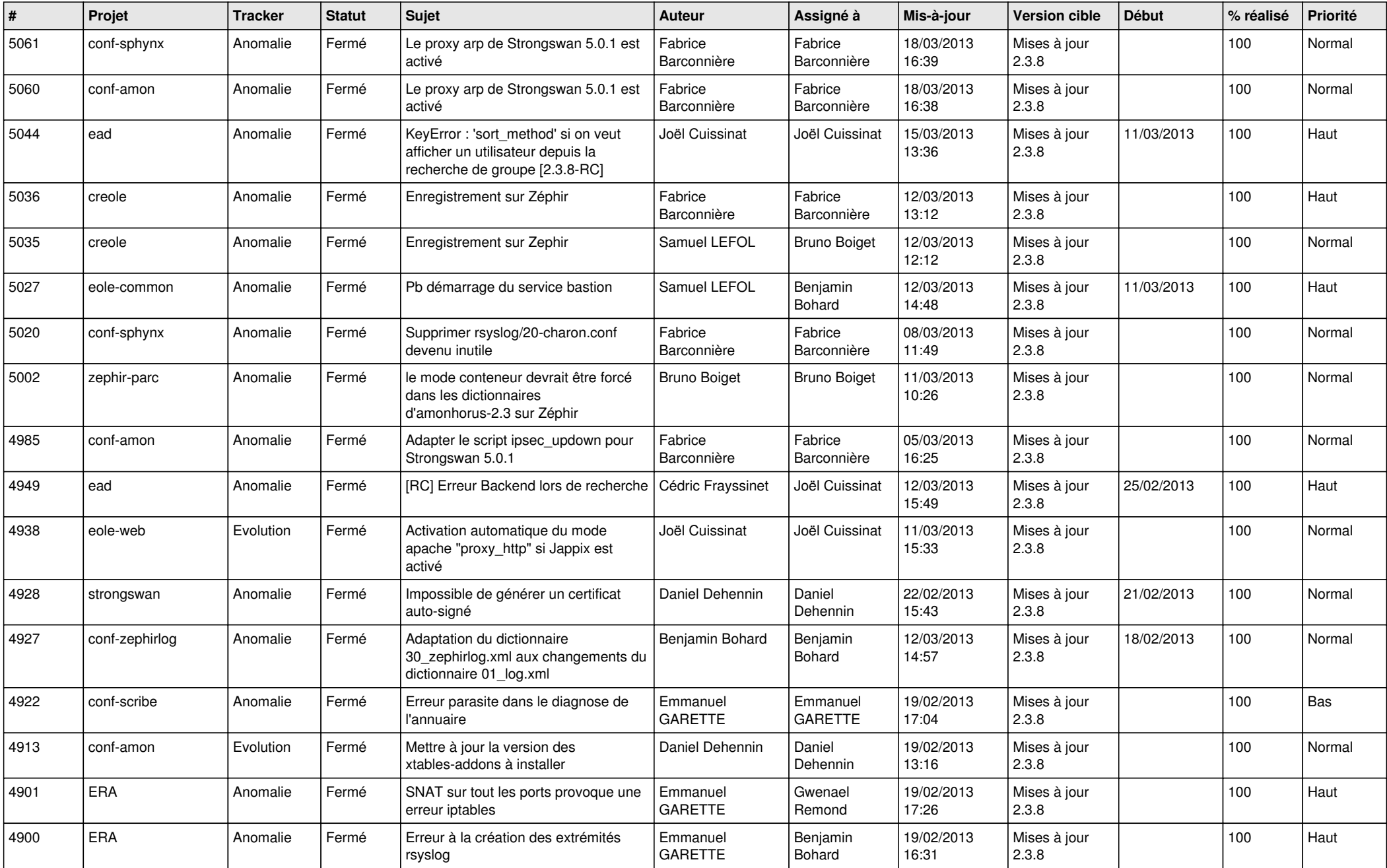

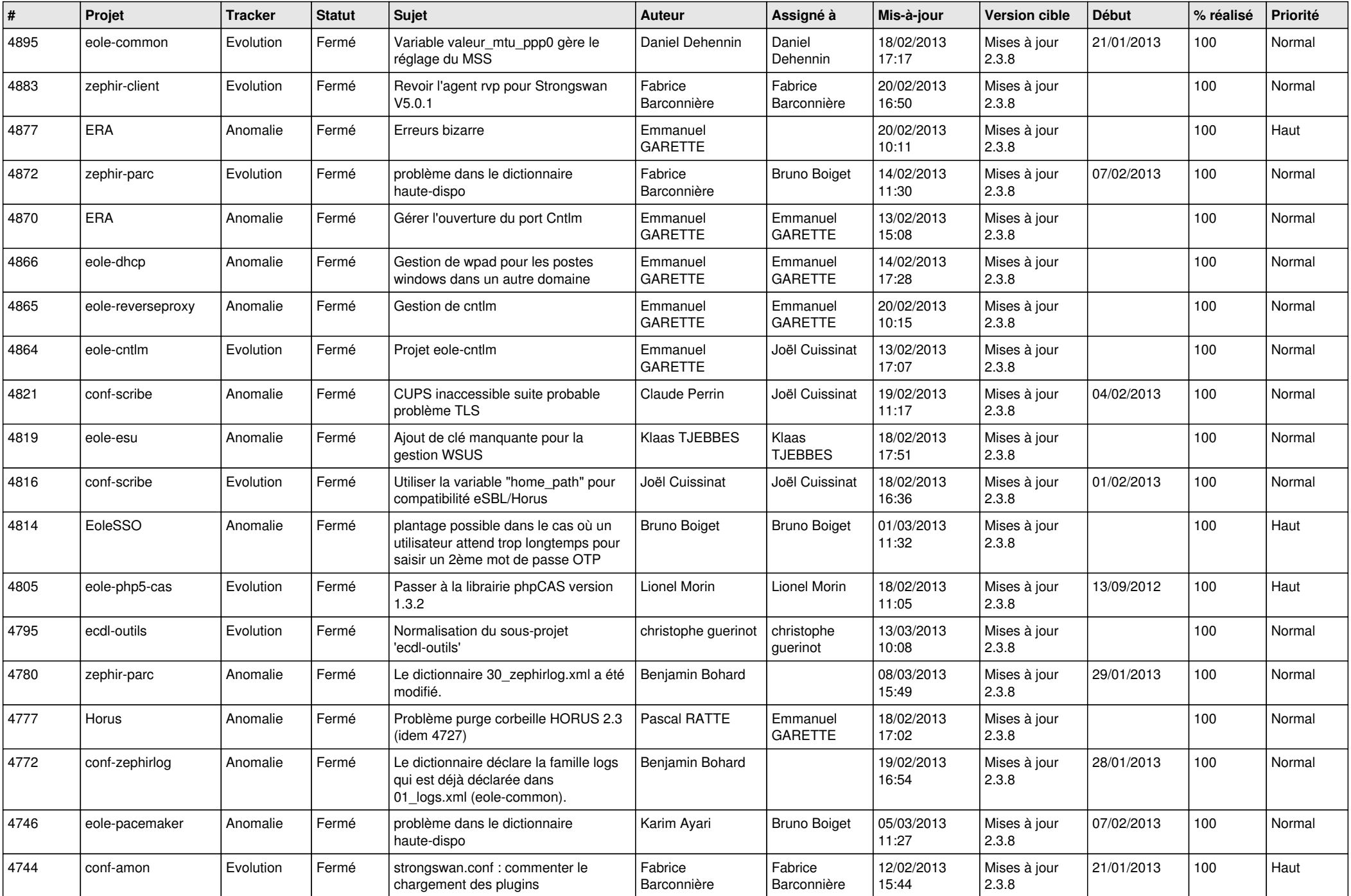

![](_page_2_Picture_731.jpeg)

![](_page_3_Picture_782.jpeg)

![](_page_4_Picture_761.jpeg)

![](_page_5_Picture_763.jpeg)

![](_page_6_Picture_360.jpeg)